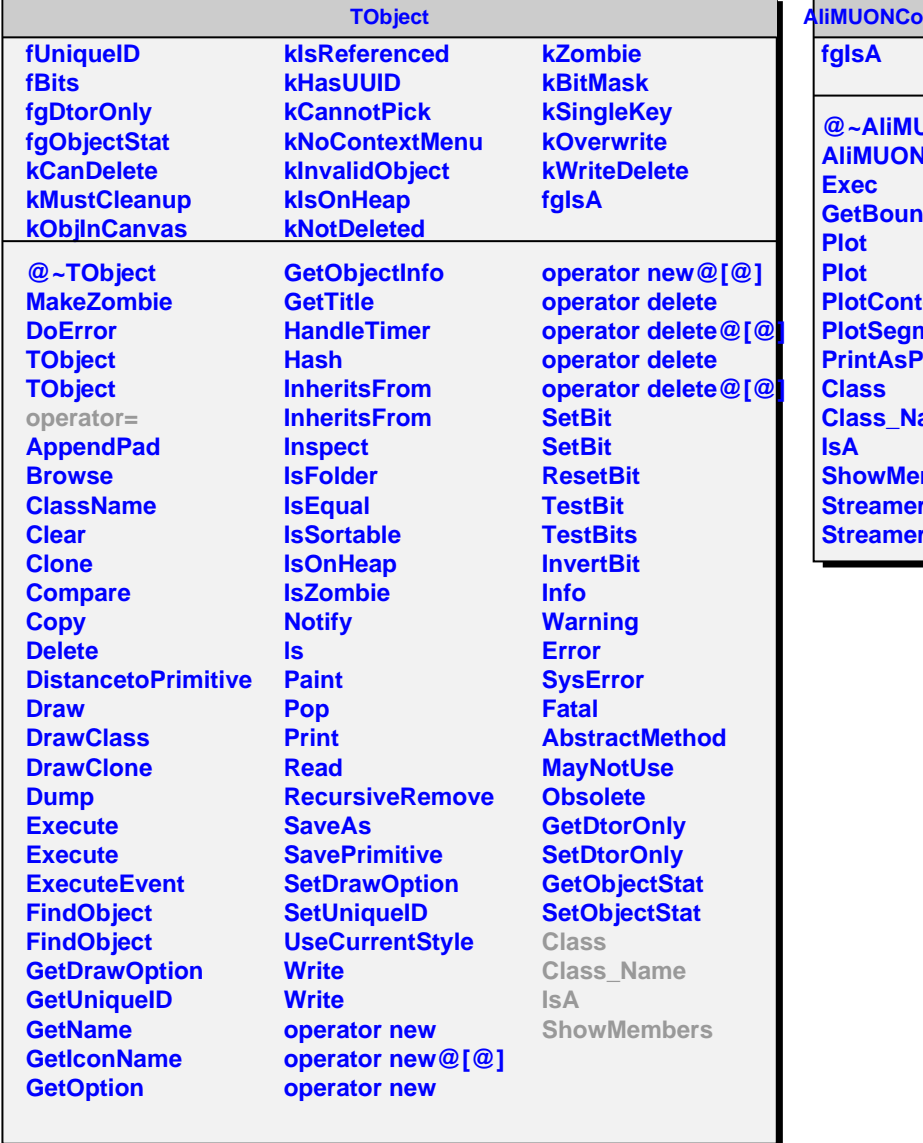

r

r **AntourMakerTest** 

**@~AliMUONContourMakerTest AliMUONContourMakerTest AdingBox Pours nents PNG ame mbers Streamer StreamerNVirtual**